# **PDF2Word Converter Freeware Version +ключ Скачать бесплатно**

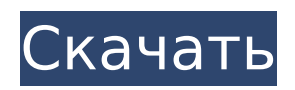

### **PDF2Word Converter Freeware Version Crack+**

PDF2Word Converter Free - PDFtoDOC&RTF: Преобразует PDF-файлы в документы Word, делая их редактируемыми в Microsoft Word и совместимыми со старыми версиями Microsoft Word. Удаляет любой текст в документе, который делает его нечитаемым в старых версиях Word или других текстовых процессорах, скрывая его от пользователя или заполняя текстом документа по умолчанию. Преобразует PDF в формат Word, а также делает PDF редактируемым. PDF2Word позволяет просматривать PDF-файлы как документы Word, а также создавать PDF-файлы как документы Word. PDF2Word также является хорошим конвертером PDF, поскольку он способен создавать PDF-документы из различных форматов файлов, включая файлы Microsoft Office (Word, Excel и PowerPoint). PDF2Word - конвертер PDF в Word: Преобразует файлы PDF в форматы файлов DOC и RTF. Вы можете сохранить файл DOC на компьютер с помощью драйвера принтера и просмотреть его. Конвертер PDF2Word предлагает бесплатное преобразование из PDF в файлы любого формата: Word, Excel, PowerPoint, Text, OpenOffice, JPEG, PNG, TIFF, BMP. Программа также позволяет выполнять пакетное преобразование файлов. Конвертер PDF в MS Word: Преобразует PDF в MS Word. Все элементы текста объединены в один длинный абзац. Программа представляет собой инструмент для преобразования PDF в собственные документы MS Word. Он совместим со старыми версиями MS Word. С помощью конвертера PDF в MS Word вы можете сделать ваши PDF-файлы совместимыми со старыми версиями MS Word. PDF2Word также поддерживает объединение абзацев. Например, вы можете сделать 2 более коротких абзаца одним длинным абзацем. Кроме того, PDF2Word позволяет удалять гиперссылки из ваших PDF-документов. Вы также можете извлечь текст и изображения из документов PDF. Кроме того, вы можете установить выходную страницу и сохранить выходной файл PDF как собственный файл DOC. Конвертер PDF в DOC: Преобразует PDF в формат файла DOC. Вы можете сохранить файл DOC на компьютер с помощью драйвера принтера и просмотреть его. Конвертер PDF в DOC — это инструмент для преобразования PDF в формат файла DOC.Чтобы выполнить преобразование, вам просто нужно добавить PDF-файл в конвертер и указать выходной каталог. После завершения преобразования вы можете открыть выходной файл в MS Word или OpenOffice. Конвертер PDF в RTF: Преобразует PDF в формат файла RTF. Вы можете сохранить файл RTF на компьютер с помощью драйвера принтера и просмотреть его. Конвертер PDF в RTF

#### **PDF2Word Converter Freeware Version Crack [Win/Mac] [Latest-2022]**

конвертировать PDF в Doc, RTF, JPG, WORD, TXT, HTML, PPT, PPTX, EML, PPS, PPTX, PDF, RTF, WORD, PDF, JPG, TIF, TIFF, PNG, JPEG, TXT, DOC, HTML, PPT , PPTX, EML, PPS, PPTX, PDF, JPG, TIF, TIFF, PNG, BMP, PS, EMF, PSD, PS1, PS2, PDF, PGX, CR2, CRW, ERF, SXW, SWF, SLR, HDR, ASF , ISO, GIF, PCX, RAW, JPEG, PNG, PS, EMF, PSD, PS1, PS2, PDF, PGX, CR2, CRW, ERF, SXW, SWF, SLR, HDR, ASF, ISO, GIF, PCX, RAW , JPEG, PNG, PS, EMF, PSD, PS1, PS2, PDF, PGX, CR2, CRW, ERF, SXW, SWF, SLR, HDR, ASF, ISO, GIF, PCX, RAW, JPEG, PNG, PS, EMF , PSD, PS1, PS2, PDF, PGX, CR2, CRW, ERF, SXW, SWF, SLR, HDR, ASF, ISO, GIF, PCX, RAW, JPEG, PNG, PS, EMF, PSD, PS1, PS2, PDF , PGX, CR2, CRW, ERF, SXW, SWF, SLR, HDR, ASF, ISO, GIF, PCX, RAW, JPEG, PNG, PS, EMF, PSD, PS1, PS2, PDF, PGX, CR2, CRW, ERF , SXW, SWF, SLR, HDR, ASF, ISO, GIF, PCX, RAW, JPEG, PNG, PS, EMF, PSD, PS1, PS2, PDF, PGX, CR2, CRW, ERF, SXW, SWF, SLR, HDR , ASF, ISO, GIF, PCX, RAW, JPEG, PNG, PS, EMF, PSD, PS1, PS2, PDF, PGX, CR2, CRW, ERF 1709e42c4c

# **PDF2Word Converter Freeware Version Activation Code With Keygen**

PDF2Word Converter помогает конвертировать PDF-файлы в Word, DOC, TXT и другие форматы без использования подключаемого модуля или дополнительного программного обеспечения. Дополнительные функции включают в себя: \* Преобразование PDF в формат DOC. \* Поддерживает сохранение выходных файлов в фиксированных местах в папке «Документы». \* Автоматически соединяйте слова через дефис в английском языке и сохраняйте полученный файл как native.DOC. \* Скрыть текст в файлах PDF. Требования к конвертеру PDF2Word: Вин ХР/Виста/7/8 Размер: 98,5мб Конвертер PDF2JPEG PDF2JPG Converter — это мощный и простой в использовании PDF-конвертер, который может конвертировать PDF-файлы в форматы JPG, JPEG, TIF, GIF, PNG, PNG-24 и т. д. Чтобы преобразовать ваши PDF-файлы в JPG, просто запустите программу, и она автоматически преобразует ваши PDF-файлы в JPG в течение нескольких секунд. Он поддерживает пакетное преобразование нескольких файлов PDF. С помощью этого программного обеспечения вы можете конвертировать один или несколько файлов PDF одновременно. Вы также можете сохранить процесс пакетного преобразования в качестве индивидуального расписания задач для использования в будущем. Он может сохранять декодированный с помощью OCR текст в создаваемых изображениях. Он поддерживает PDF/A-1a и PDF/A-1b. Приложение предоставляет множество функций, включая: \* Преобразование PDF в JPG, PNG, TIF, TIFF, GIF, JPEG, PSD, PDF и другие форматы \* Сохранять текст, декодированный OCR \* Поддержка самых популярных библиотек изображений: pixart.net, jp2k.com, sogeti.co.uk, luca.ro, Heavy.de, unify.so и т. д. \* Настраиваемые стили вывода (стандартный, альбомный, портретный и т. д.) \* Найдите исходный текст PDF, объедините стиль / положение, обрежьте, поверните страницы \* Полностью совместим с Mac OS и Windows Требования к конвертеру PDF2JPEG: Вин ХР/Виста/7/8 Размер: 93,3мб Конвертер PDF2PDF PDF2PDF — это самый быстрый способ конвертировать несколько PDF-файлов одновременно. Он может мгновенно конвертировать несколько файлов PDF в PDF или другие форматы документов, а созданные файлы можно сохранять в разных папках. Он может поддерживать все популярные форматы документов, такие как: TXT, CPP, DOC, RTF, XLS, PRC, PPT, PS, PPTx и т. д.

#### **What's New In?**

Конвертер PDF2Word (5.02) Почти все файлы PDF связаны с изображениями. А для пользователей просмотр этих файлов не более чем радость. Но, к сожалению, каждое изображение в документе PDF имеет определенное имя файла и местоположение. Следовательно, пользователям приходится узнавать исходные имена файлов изображений, чтобы сохранить их в другом формате. Чтобы помочь пользователям в этом отношении, PDF2Word Converter преобразует каждое отдельное изображение в файле PDF в исходный формат файла и одновременно конвертирует изображения в формат JPG. Легко, как 1-2-3. Просто вставьте PDF и нажмите «Конвертировать», чтобы преобразовать PDF в Word 2000/2003/2007/2010/2013 или .DOC! Основные характеристики: 1. Конвертируйте PDF в Word 2000/2003/2007/2010/2013 или .DOC! Преобразование многостраничных PDF-документов в документы Word. Выберите диапазон страниц или страницу для преобразования. 2. Разделите страницы в одном документе Word по макету страницы. Разделите все страницы в PDF-файле на один и тот же документ Word по макету страницы. Вы можете выбрать стиль макета. 3. Добавьте разрывы страниц. Разрывы страниц могут быть вставлены при преобразовании PDF в Word. 4. Загрузите шаблон Word. Пользователи могут загружать шаблоны Word (DOC, DOCX, RTF, TXT, XLS и XLSX) при преобразовании PDF в Word. 5. Автосохранение после каждого преобразования. После преобразования документа PDF в Word сохраненный файл Word будет автоматически переименован. 6. Скройте пароли безопасности при преобразовании PDF в Word. Запрос пароля для файлов PDF, защищенных паролем, не будет отображаться во время

преобразования PDF в Word. 7. Вставьте номера страниц. Номера страниц можно вставлять при преобразовании PDF в Word. 8. Откройте PDF/Word в том же окне. Открывайте документы PDF/Word в том же окне после преобразования. 9. Отображение паролей безопасности PDF. Показать защищенный паролем файл PDF/Word в средстве просмотра PDF. 10. Поддержка пакетного преобразования. Пакетное преобразование нескольких документов PDF/Word. 11. Поддержка пакетного переупорядочивания страницы. Несколько файлов PDF/Word можно переупорядочить в том порядке, в котором они появляются при пакетном преобразовании. 12.Поддержка пакетного переименования. Несколько документов PDF/Word можно переименовать в порядке их появления при пакетном преобразовании. 13. Поддержка абзацев пакетного слияния. Несколько PDF/

### **System Requirements:**

Intel (v6.0 или новее) Nvidia (v225 или новее) 32-битная операционная система Графическая карта, совместимая с OpenGL 3.3 Windows XP SP3 или Windows Vista SP2 с SP1 или выше Введение PhysX от Nvidia — это набор инструментов, которые позволяют моделировать физику в реальном времени на графическом процессоре. Он в основном используется для игр и моделирования, хотя он также полезен в инженерных приложениях, таких как эксперименты в аэродинамической трубе. Разработка PhysX началась как расширение Bullet,